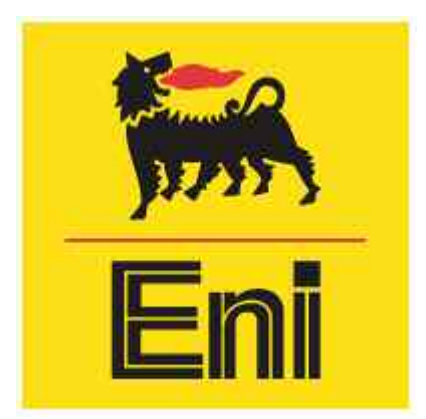

## **AUTORIZZAZIONE INTEGRATA AMBIENTALE ALLEGATO D.5: RELAZIONE TECNICA SU DATI E MODELLI**

## **METEO CLIMATICI**

RAFFINERIA ENI R&M DI SANNAZZARO DE' BURGONDI (PV)

## **INDICE**

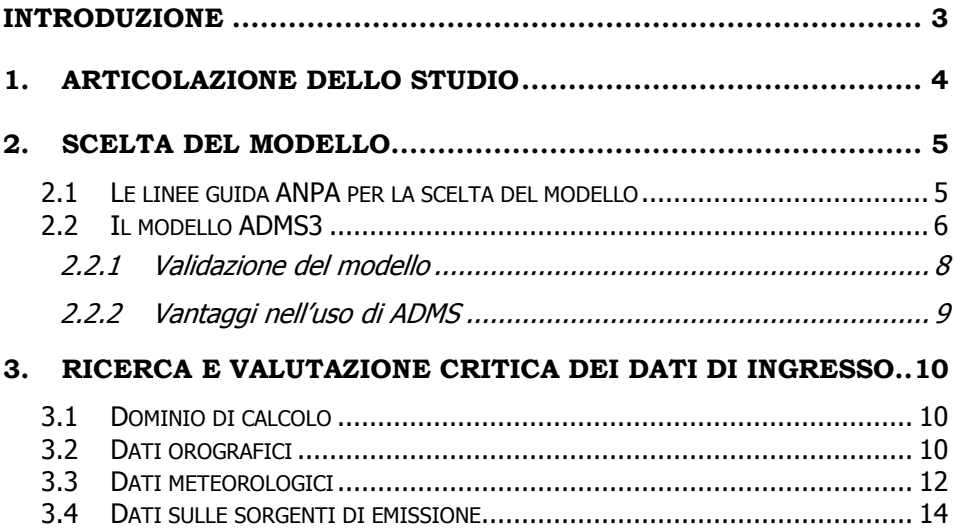

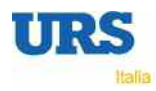

# **INDICE DELLE FIGURE**

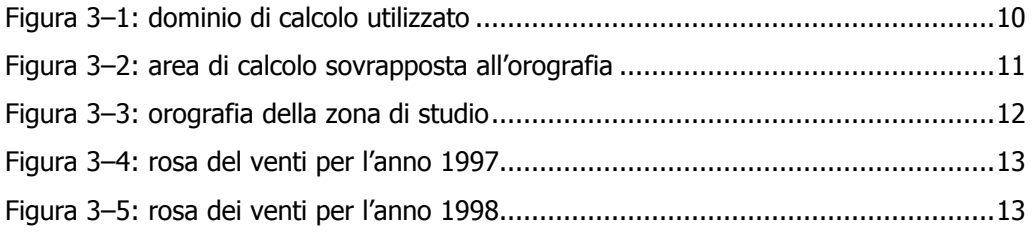

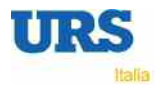

# **INTRODUZIONE**

La Raffineria di Sannazzaro, in fase di stesura della domanda di Autorizzazione Integrata Ambientale, ha richiesto la realizzazione di uno studio modellistico per lo studio della dispersione in atmosfera degli effluenti gassosi emessi e per il calcolo delle ricadute a suolo.

Scopo del presente studio è fornire una descrizione del modello utilizzato per stabilire i valori massimi di concentrazione al suolo, presentando i dati dei parametri metereologici richiesti.

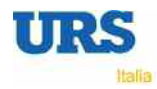

## **1. ARTICOLAZIONE DELLO STUDIO**

Per poter prevedere le ripercussioni sull'atmosfera dell'intervento proposto, stante l'impossibilità pratica di realizzare prove sul campo, è necessario ricorrere a modelli matematici di simulazione della dispersione di inquinanti in aria. Tali modelli, ampiamente diffusi e i cui risultati danno generalmente una buona previsione del fenomeno, necessitano di una attenta preparazione dei dati di ingresso e valutazione dei dati di uscita.

Il modello elabora dati che influiscono sulla emissione e dispersione di inquinanti in atmosfera, in particolare:

- dati sulle sorgenti di emissione (localizzazione, struttura, intensità di emissione, ecc.);
- dati sulla orografia del territorio in esame;
- dati sul clima del territorio in esame.

Lo studio è stato impostato secondo il seguente schema:

- scelta del modello;
- ricerca e valutazione critica dei dati di ingresso:
	- $\Rightarrow$  meteorologia;
	- $\Rightarrow$  orografia;
	- $\Rightarrow$  dati sulle sorgenti di emissione;
- applicazione del modello per la previsione dell'impatto dovuto alle emissioni della centrale in progetto;
- analisi di sensitività rispetto all'altezza del camino;
- conclusioni.

Nella simulazione delle concentrazioni al suolo di inquinanti ( $NO<sub>x</sub>$ ,  $SO<sub>2</sub>$ ,  $CO<sub>x</sub>$ , PTS) dovute alla raffineria si utilizzano i dati meteorologici relativi agli anni 1997 e 1998.

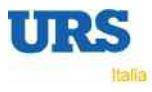

## **2. SCELTA DEL MODELLO**

#### **2.1 Le linee guida ANPA per la scelta del modello**

La scelta della scala spaziale e temporale rappresentativa del fenomeno considerato è il primo passo in base al quale viene scelto il tipo di modello da utilizzare.

"Non esiste un modello universale, che funziona bene per qualsiasi sorgente di emissione, qualsiasi situazione meteorologica e di orografia, qualsiasi inquinante" (Cirillo et al., 1996).

Seguendo le indicazioni contenute nel documento ANPA 'Valutazione della dispersione in atmosfera di effluenti aeriformi – Guida ai criteri di selezione dei modelli matematici' (RTI 1/97-AMB), si è per prima cosa selezionato lo scenario rappresentativo del caso in oggetto tra i seguenti possibili:

#### **scala spaziale**

- $i = 1 \Rightarrow$  microscala (fino a 1 Km)
- $i = 2 \implies$  scala locale (fino a 10-20 Km)
- $i = 3 \implies$  scala intermedia (fino a 100-200 Km)
- $i = 4 \implies$  grande scala (fino a 1000-2000 Km)

#### **dimensione temporale**

 $j = 1 \Rightarrow$  analisi di breve periodo, cioè analisi di singoli episodi (orientativamente da alcuni minuti ad alcuni giorni)

 $j = 2 \implies$  analisi di lungo periodo, cioè applicazioni di tipo climatologico (periodi stagionali e annuali)

 $j = 3 \implies$  previsioni a breve – medio termine, (da un'ora fino ad una settimana in corrispondenza dell'attuale limite delle previsioni meteorologiche)

#### **ambito territoriale**

 $k = 1 \Rightarrow$  sito semplice (terreno pianeggiante, caratteristiche territoriali e meteorologiche omogenee)

 $k = 2 \implies$  sito complesso (orografia complessa, caratteristiche territoriali e/o meteorologiche non omogenee)

#### **sorgente**

- $l = 1 \Rightarrow$  puntiforme
- $l = 2 \implies$  lineare
- $l = 3 \implies$  areale

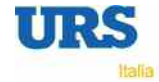

#### **inquinanti**

 $m = 1 \Rightarrow$  inquinante inerte (o reattivo al primo ordine, cioè con decadimento espresso per mezzo di costante di tempo)

- $m = 2 \implies$  inquinante reattivo
- $m = 3 \Rightarrow$  gas pesante o infiammabile

Nel caso della valutazione delle emissioni di una centrale, lo scenario di applicazione è rappresentato dalla seguente matrice:

 $M(i,j,k,l,m) = M(i = 2, i = 2, k = 2, l = 1, m = 1)$ 

In questo caso il documento ANPA raccomanda l'uso delle seguenti tre tipologie di modelli :

- modelli climatologici analitici statistici;
- modelli climatologici analitici iterativi;
- modelli climatologici 3D iterativi.

I 3 tipi di modelli hanno capacità di descrizione di dettaglio crescenti nell'ordine in cui sono stati considerati e di conseguenza necessitano di dati di ingresso e risorse di calcolo sempre maggiori.

L'utilizzo di modelli 3D lagrangiani o euleriani appare eccessivo per questi scopi e richiede misure di profili verticali di vento per la ricostruzione del campo tridimensionale. I modelli analitici offrono, insieme ad una affidabilità riconosciuta, dati di ingresso più semplici da reperire e quindi maggiori possibilità di trovare dati meteorologici in una stazione sufficientemente vicina al sito da essere rappresentativa.

Tra i modelli analitici, quelli che utilizzano dati meteo sequenziali sono molto più realistici e flessibili; permettono inoltre di calcolare le concentrazioni con diversi percentili, consentendo anche il confronto con i limiti di legge. Questo è confermato da diversi articoli scientifici, tra cui si cita:

"I dati meteorologici più adatti per essere usati come input per i modelli di dispersione sono serie sequenziali di osservazioni meteorologiche, in grado di caratterizzare trasporto e diffusione di un plume inquinante"<sup>1</sup>.

Usualmente in Italia negli studi di impatto ambientale vengono usati modelli climatologici analitici statistici, soprattutto a causa della difficoltà di reperire dati orari delle variabili meteo. Per ottenere un risultato più attendibile e realistico in questo studio verrà invece utilizzato un modello climatologico iterativo: ADMS3.

#### **2.2 Il modello ADMS3**

 $\overline{a}$ 

Il modello prescelto, di nuova generazione, è ADMS (Atmospheric Dispersion Modelling System), nella versione più aggiornata (release 3.3). ADMS è un modello di dispersione di inquinanti in atmosfera analitico, multi-sorgente **6**

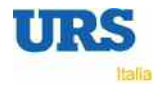

 $<sup>1</sup>$  M. Cirillo, F. Desiato `Setting up a regulatory frame for atmospheric dispersion modelling in</sup> Italy; needs, actors and ongoing activities', 5th International Conference on harmonisation within atmospheric dispersion modelling for regulatory purposes, May 1998, Rodi

(fino a 50 sorgenti con 10 differenti inquinanti), implementato da CERC (Cambridge Environmental Research Consultants) e validato dal dipartimento dell'ambiente del governo inglese (DETR, Departement of the Environment, Transport and the Regions), per effettuare studi di impatto ambientale.

Più in dettaglio, il modello ADMS consente di calcolare le concentrazioni in aria, a livello del suolo, dovute alla emissione di inquinanti sia da sorgenti puntiformi (che simulano il comportamento dei camini di emissione), sia da sorgenti areali (emissioni al suolo distribuite su un'area non trascurabile) e lineari (ad esempio il traffico veicolare lungo le strade). Considera inoltre gli effetti di edifici, orografia e linee di costa.

In particolare per l'orografia è possibile una descrizione di dettaglio, dato che ADMS3 consente di immettere un DTM (Modello Digitale del Terreno) con numero di punti non superiore a 5000.

Il dominio di calcolo è un rettangolo, suddiviso a sua volta in un insieme di maglie rettangolari con una griglia regolare. Il codice calcola le concentrazioni previste sui nodi della griglia. Le dimensioni dell'area di calcolo, il numero di maglie e di nodi della griglia, dipendono dalla scelta dell'utente e dal particolare ambiente di installazione del programma.

Le assunzioni semplificative sono le seguenti:

- linearità (principio di sovrapposizione degli effetti);
- stazionarietà (indipendenza dal tempo delle equazioni utilizzate dal codice);
- omogeneità delle condizioni meteorologiche (le condizioni meteorologiche si suppongono costanti nel tempo per ogni ora e nello spazio su tutto il dominio di calcolo).

ADMS è caratterizzato dal punto di vista computazionale dalle seguenti innovazioni che lo differenziano dai modelli di vecchia generazione (ISC, DIMULA, ecc.):

- la descrizione dello strato limite utilizza non un singolo parametro delle classi di Pasquill, ma due parametri: l'altezza dello strato limite e la lunghezza di Monin-Obukhov;
- la dispersione in condizioni meteorologiche convettive usa una distribuzione ibrida (non gaussiana sulla verticale) che studi di validazione hanno mostrato essere una rappresentazione migliore di un'espressione gaussiana.

E' inoltre uno dei pochi modelli che, per calcolare la risalita del plume dovuta alla spinta di galleggiamento, risolve direttamente le equazioni di bilancio, che hanno base fisica, piuttosto che usare le relazioni empiriche di Briggs.

Il modello non tratta le calme di vento a causa della singolarità dell'equazione nei casi di velocità nulla: il limite inferiore ammissibile di velocità del vento, tuttavia, è molto basso e pari a 0,1 m/s; esso permette pertanto di classificare come calme di vento (v < 0,1 m/s) solo poche decine di ore all'anno. Questo consente una descrizione molto realistica del moto del plume perché la percentuale di condizioni meteorologiche non trattate è molto ristretta.

Come dato di ingresso meteorologico è possibile utilizzare misure orarie delle principali variabili meteorologiche o medie statistiche. Il modello calcola per ogni input orario le ricadute al suolo e restituisce come output le

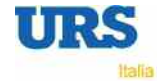

concentrazioni in ogni nodo del reticolo al percentile richiesto. Questo, rappresenta una innovazione importante nella modellistica degli impatti perché permette di fare direttamente il confronto con i limiti di legge, che sono espressi in funzione di un determinato percentile. Con i modelli di vecchia generazione che utilizzavano come input meteorologico le joint frequency function, cioè medie statistiche delle variabili meteorologiche, si poteva ottenere solo il valor medio delle concentrazioni calcolate e non era quindi possibile un confronto diretto con i limiti di legge e i valori guida.

In questo studio non verranno quindi distinte due diverse valutazioni (climatologica e a breve termine) per gli impatti dovuti alle emissioni della centrale in progetto sulla base di differenti input meteorologici. Una distinzione in questi termini appare non appropriata sulla base del documento ANPA RTI-1/97 AMB in cui la distinzione tra climatologico e a breve termine dipende invece dalla scala temporale di analisi, che dipende a sua volta dalla particolare situazione che si sta simulando (gli impatti dovuti alla presenza di un impianto oppure, ad esempio, il rilascio nell'ambiente di contaminanti in seguito ad un incidente in cui si voglia valutare l'impatto nelle prime ore).

La distinzione tra climatologico e short term in funzione del tipo di input meteorologico, media statistica o dato puntuale, deriva dall'impossibilità di usare dati sequenziali per valutazioni climatologiche con i modelli 'di vecchia generazione' (ISC, DIMULA, ecc.) e dalla necessità di presentare stime per i seguenti parametri:

- concentrazioni medie annuali, fondamentali per l'impatto sulla salute umana;
- concentrazioni ottenute con scenari worst case ( non rappresentati da un input meteorologico mediato statisticamente che smussa i valori di picco), in cui il dato meteorologico viene però scelto con un ampio grado di soggettività.

Con ADMS è il modello stesso a valutare lo scenario peggiore, selezionando tra le misure orarie di un anno, quella che porta ad un picco di contaminazione: questo scenario corrisponde al dato medio di concentrazione calcolato al 100° percentile.

Per una ulteriore e più dettagliata descrizione delle caratteristiche del modello ADMS e dei suoi limiti di applicabilità si rimanda a "ADMS3 The leading atmospheric dispersion model – User Guide and Technical Specification – CERC Limited, February 1999".

#### 2.2.1 Validazione del modello

Dal 1992 CERC è stato uno dei partecipanti chiave nella serie di workshop 'Harmonisation within Atmospheric Dispersion Modelling for Regulatory Purposes'. Il workshop ha incluso lavori di validazione di vari modelli con dati di campo, analisi dei risultati e discussione delle tecniche di validazione.

ADMS3 è stato validato sui dati sperimentali provenienti da Kincaid, Indianapolis e Prairie Grass con diverse tecniche di validazione.

In bibliografia (parte II) vengono fornite le indicazioni bibliografiche dei più recenti studi di validazione del modello.

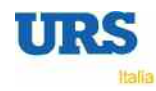

#### 2.2.2 Vantaggi nell'uso di ADMS

Si riassumono di seguito i vantaggi rispetto ai modelli di vecchia generazione che hanno portato alla scelta di utilizzare il software ADMS3:

- equazioni basate sul principio fisico del bilancio di massa, invece che su relazioni empiriche (come quelle di Briggs) per modellizzare il sovrainnalzamento della sorgente rispetto alla reale altezza del punto di emissione;
- maggiore dettaglio nel considerare l'orografia locale;
- possibilità di utilizzare dati meteorologici sequenziali invece che dati mediati statisticamente che comporta:
	- $\Rightarrow$  possibilità di calcolare medie al percentile richiesto delle concentrazioni calcolate;
	- $\Rightarrow$  possibilità di confronto diretto, in quanto variabili statisticamente coerenti, tra l'output del modello e i limiti di legge;
	- $\Rightarrow$  oggettività dello scenario worst case che deriva direttamente dai dati misurati e non da una scelta soggettiva.

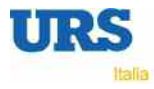

## **3. RICERCA E VALUTAZIONE CRITICA DEI DATI DI INGRESSO**

### **3.1 Dominio di calcolo**

La griglia è stata definita su un'area di 10 x 10 km<sup>2</sup> (scala locale). Sulla base dell'analisi dei dati meteorologici e della conformazione orografica dell'area è stato scelto un dominio di calcolo centrata sul sito di intervento.

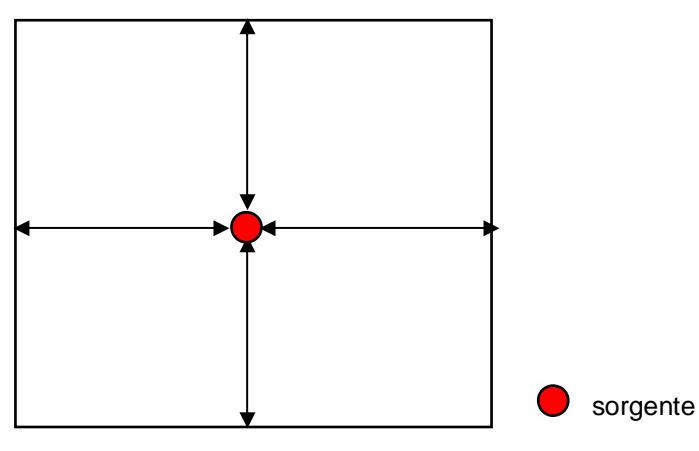

**Figura 3–1: dominio di calcolo utilizzato** 

### **3.2 Dati orografici**

Per svolgere i calcoli ADMS richiede la definizione di un DTM (Digital Terrain Model) in un'area più vasta rispetto alla griglia di calcolo.

La Figura 3–2 mostra l'area di calcolo sovrapposta all'orografia.

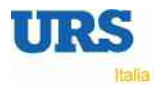

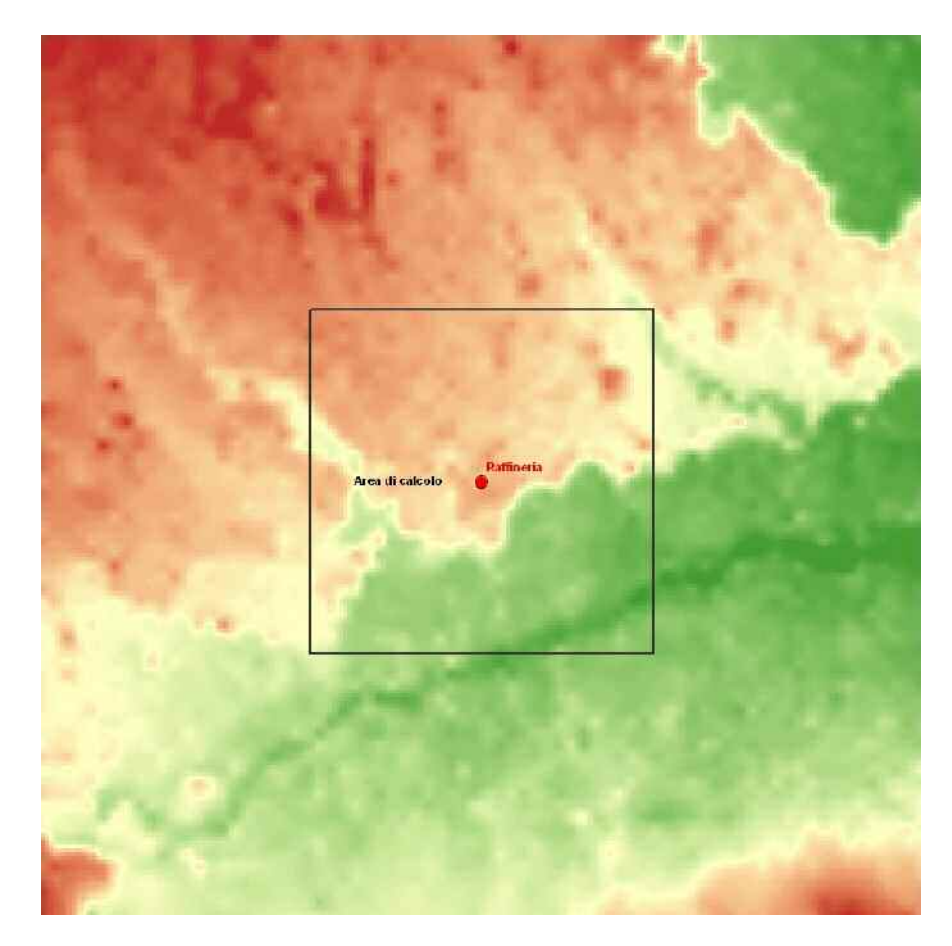

**Figura 3–2: area di calcolo sovrapposta all'orografia** 

I dati orografici vengono forniti in un file che specifica le coordinate X, Y del punto e il relativo valore di quota. E' possibile considerare fino a 5000 punti che il programma poi interpola su una griglia regolare di non più di 64 x 64 punti.

Ogni valore al centro di una maglia rappresenta la quota media nell'intorno del punto geografico a cui il nodo del reticolo si riferisce. In tal modo la matrice delle quote fornisce una rappresentazione numerica della conformazione del territorio esaminato. ADMS calcola infatti la ricaduta degli inquinanti emessi su ciascuno dei punti del reticolo considerato.

Data la scala del dominio di calcolo, il DTM è stato costruito su un'area di circa 676 km<sup>2</sup> attraverso l'utilizzo del programma Terrainx64 (Ultrasoft3D) che prevede una risoluzione orizzontale pari a 3-arco secondi (90 metri).

Un ulteriore dato orografico che va inserito nel modello è la rugosità del terreno, che influenza in diversi modi la dispersione ed il trasporto di inquinanti in atmosfera; il modello ADMS consente di assegnare alla rugosità un valore standard, uguale in tutto il dominio spaziale di calcolo, oppure una mappa della rugosità del tutto simile a quella dell'orografia. La rugosità può assumere valori compresi tra 0,005 m, per zone erbose con erba rasa, e 1 m, tipico di zone urbane e boschi di alberi ad alto fusto.

In questo caso è stato imposto un valore pari a 0,3 uguale per tutto il dominio, corrispondente ad un'area agricola con insediamenti urbani.

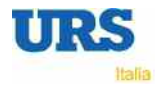

## **3. RICERCA E VALUTAZIONE CRITICA DEI DATI DI INGRESSO**

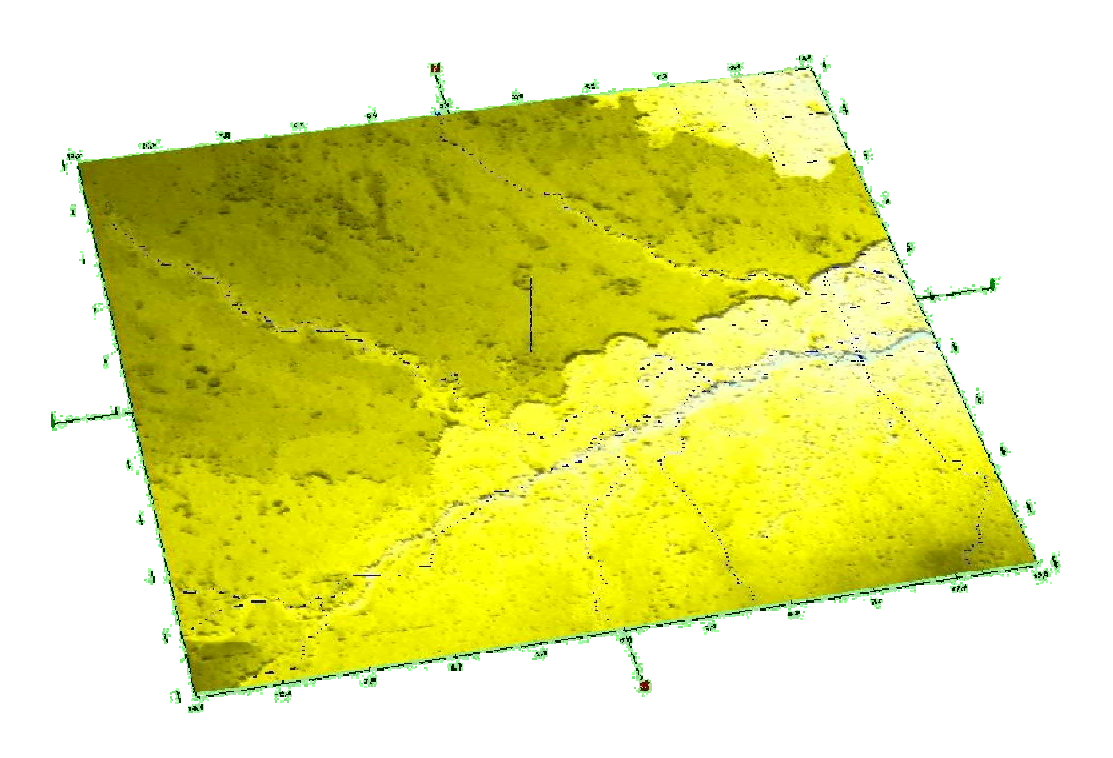

**Figura 3–3: orografia della zona di studio**

#### **3.3 Dati meteorologici**

I dati meteorologici vengono forniti, come già accennato, in un file che contiene dati statistici di diverse serie di variabili meteorologiche oppure le misure sequenziali (ad esempio orarie) delle seguenti variabili:

- temperatura al suolo;
- velocità del vento;
- direzione del vento;
- piovosità;
- copertura nuvolosa.

E' anche possibile fornire come input un insieme di dati sequenziali e dati mediati statisticamente.

In questo caso il file di ingresso è costituito da serie orarie di dati per gli anni 1997 e 1998 per la stazione meteorologica storica non classificata di Sannazzaro de' Burgondi appartenente alla Rete di Rilevamento dati di Qualità dell'Aria della Regione Lombardia.

I dati sono rappresentativi delle condizioni locali di Sannazzaro de' Burgondi: il confronto tra la Figura 3–4 e la Figura 3–5 evidenzia la direzione prevalente dei venti provenienti da SO per entrambi gli anni pressi in studio.

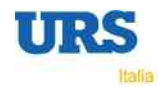

## **3. RICERCA E VALUTAZIONE CRITICA DEI DATI DI INGRESSO**

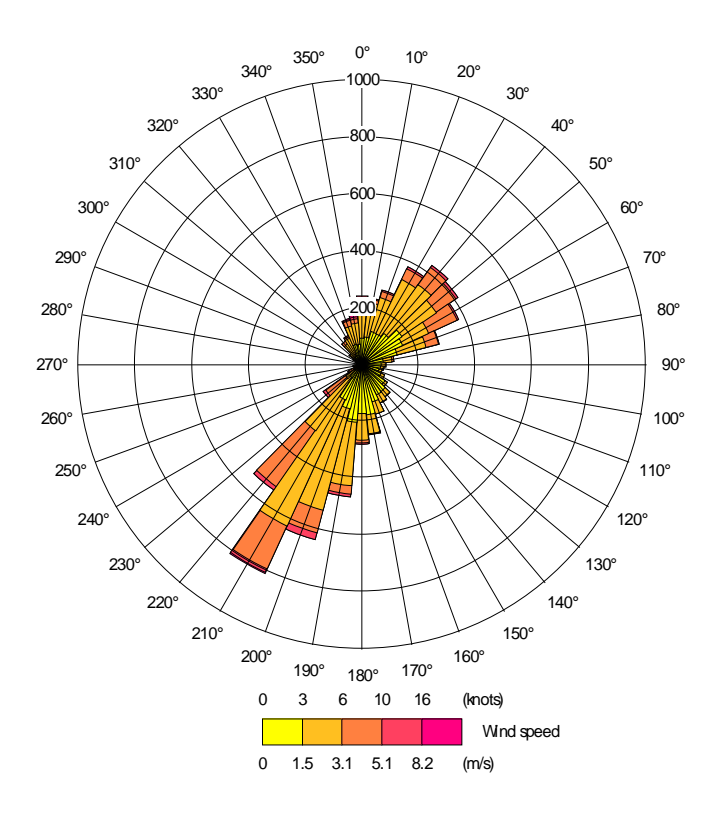

**Figura 3–4: rosa del venti per l'anno 1997** 

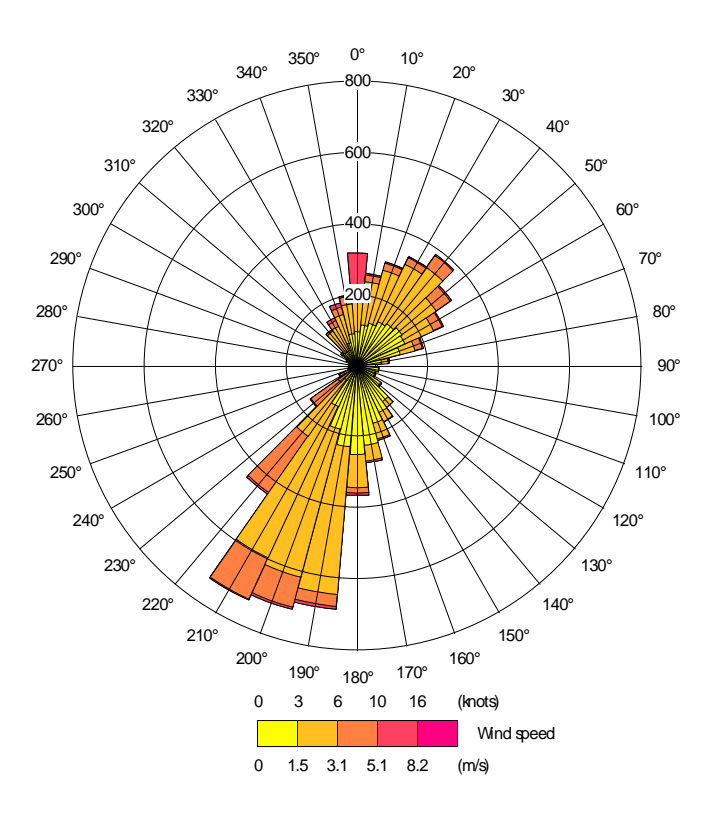

**Figura 3–5: rosa dei venti per l'anno 1998** 

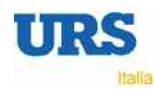

Come si vedrà dall'analisi dei risultati, due anni di dati sono sufficienti a caratterizzare la stima degli impatti. Le principali variabili meteorologiche presentano significative variazioni stagionali, ma i valori medi annuali hanno un range di variazione piuttosto basso. Dall'analisi della rosa dei venti si vede infatti che forza e intensità dei venti hanno una distribuzione abbastanza simile nei due anni.

Il documento ANPA "I modelli nella valutazione della qualità dell'aria" (RTI CTN\_ACE 2/2000), aggiornamento ed integrazione dell'altro documento ANPA sopra citato, raccomanda infatti per analisi climatologiche con serie sequenziali di dati, l'utilizzo di una serie di misure con risoluzione oraria o trioraria di almeno un anno di dati.

## **3.4 Dati sulle sorgenti di emissione**

Come accennato le sorgenti di emissione si suddividono in:

- sorgenti puntiformi;
- sorgenti areali;
- sorgenti lineari.

I dati sulle sorgenti di emissione richiesti dal modello ADMS sono essenzialmente di due tipi: dati di emissione e dati strutturali.

In questo caso è stata considerata una sorgente puntiforme per simulare il rilascio di inquinanti dal camino della centrale.

Dati di emissione:

- temperatura dei fumi;
- velocità di efflusso;
- tasso di emissione in g/s per ogni inquinante considerato.

Dati strutturali:

- posizione;
- altezza del camino;
- diametro del camino.

I tassi emissivi e le caratteristiche geometriche delle sorgenti sono riportate nelle schede Addendum C bis.6 e Addendum C bis.7.

**14**

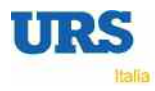